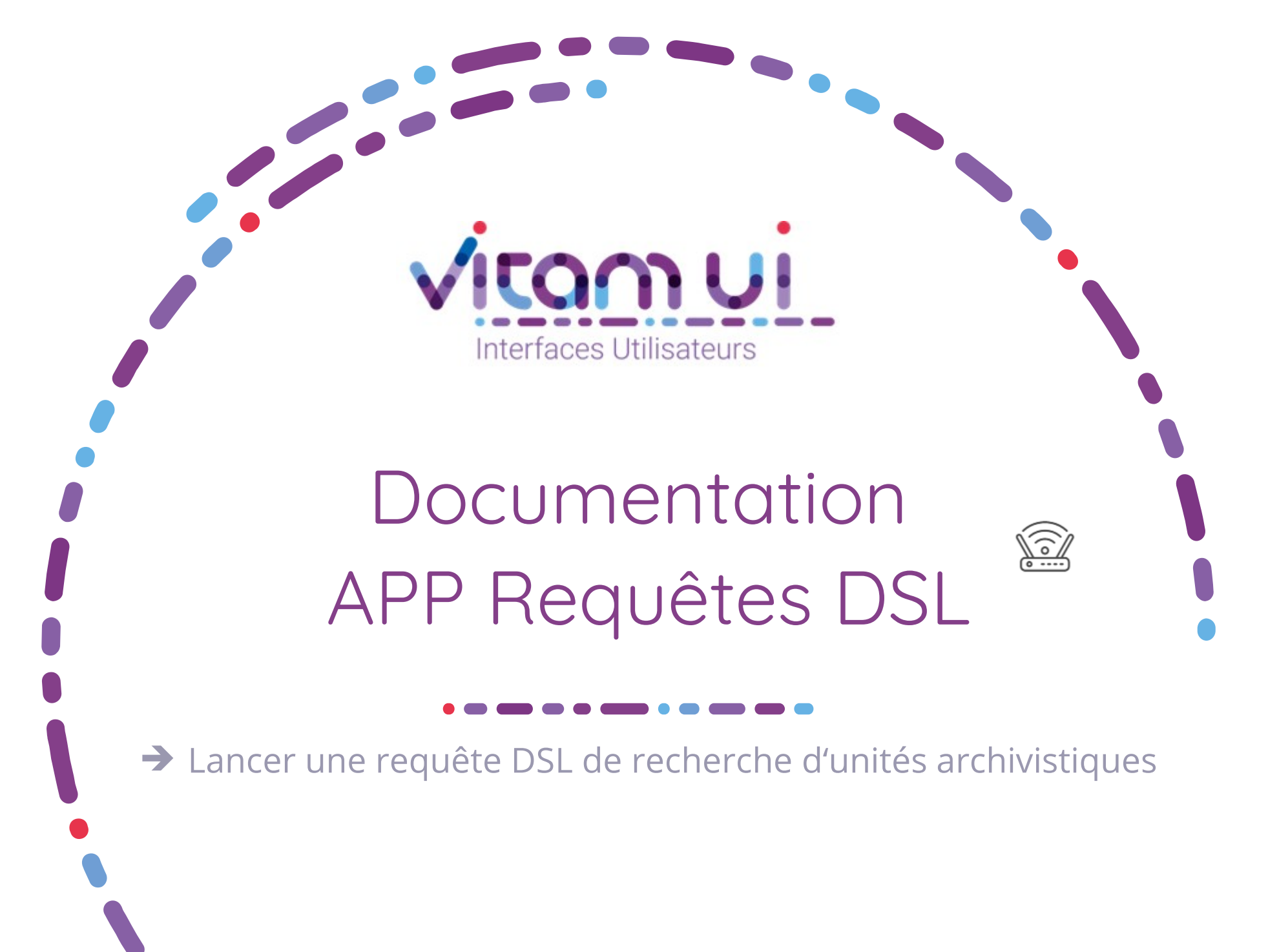

Mars 2021 – Release 16 – version 1.0

## Généralités

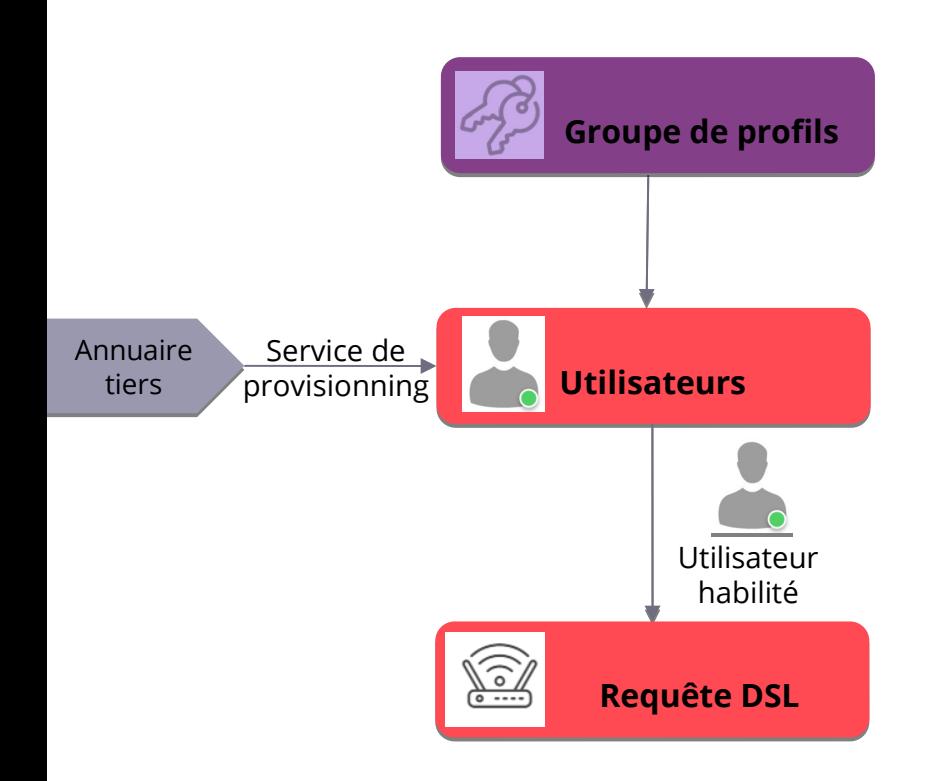

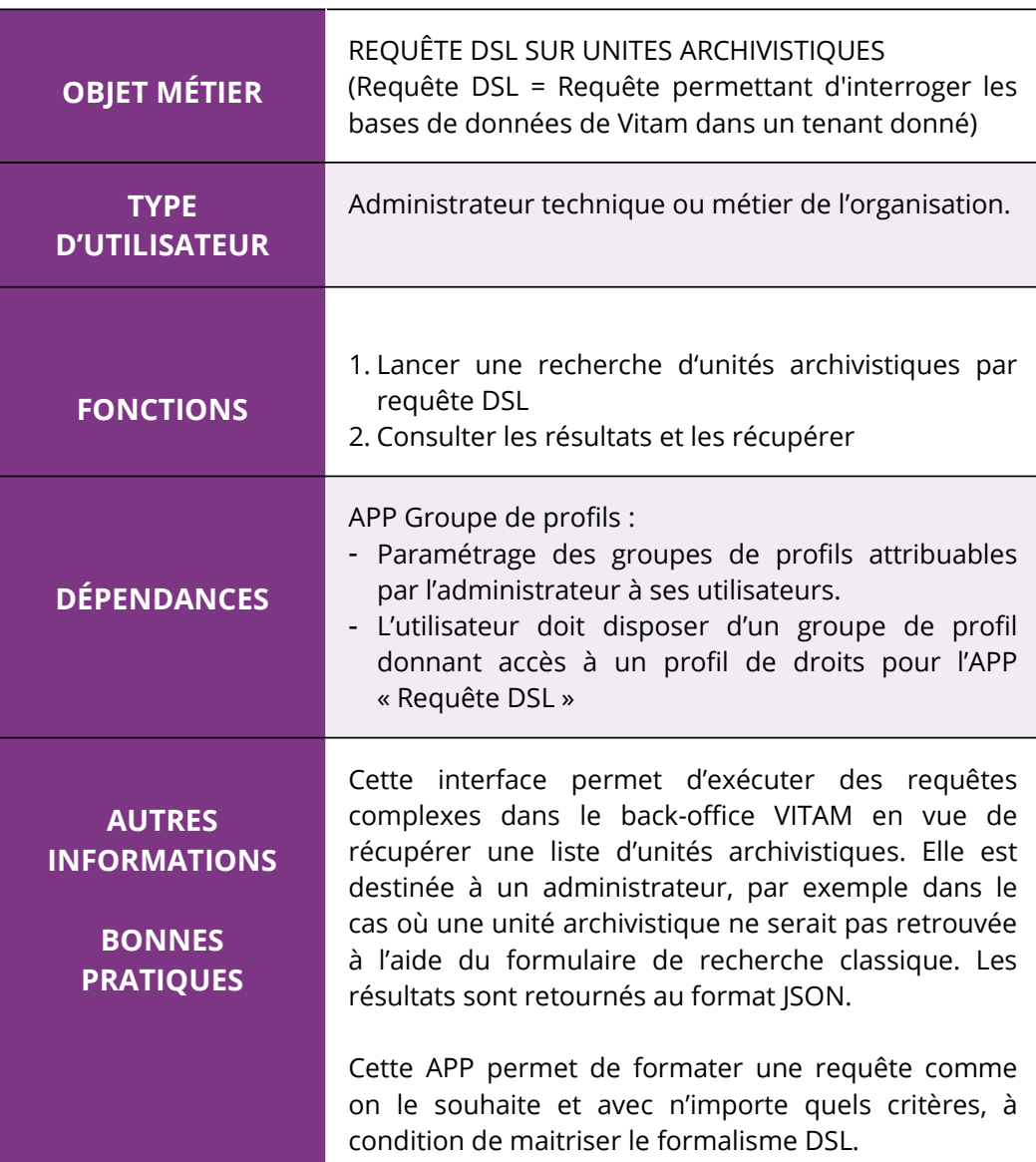

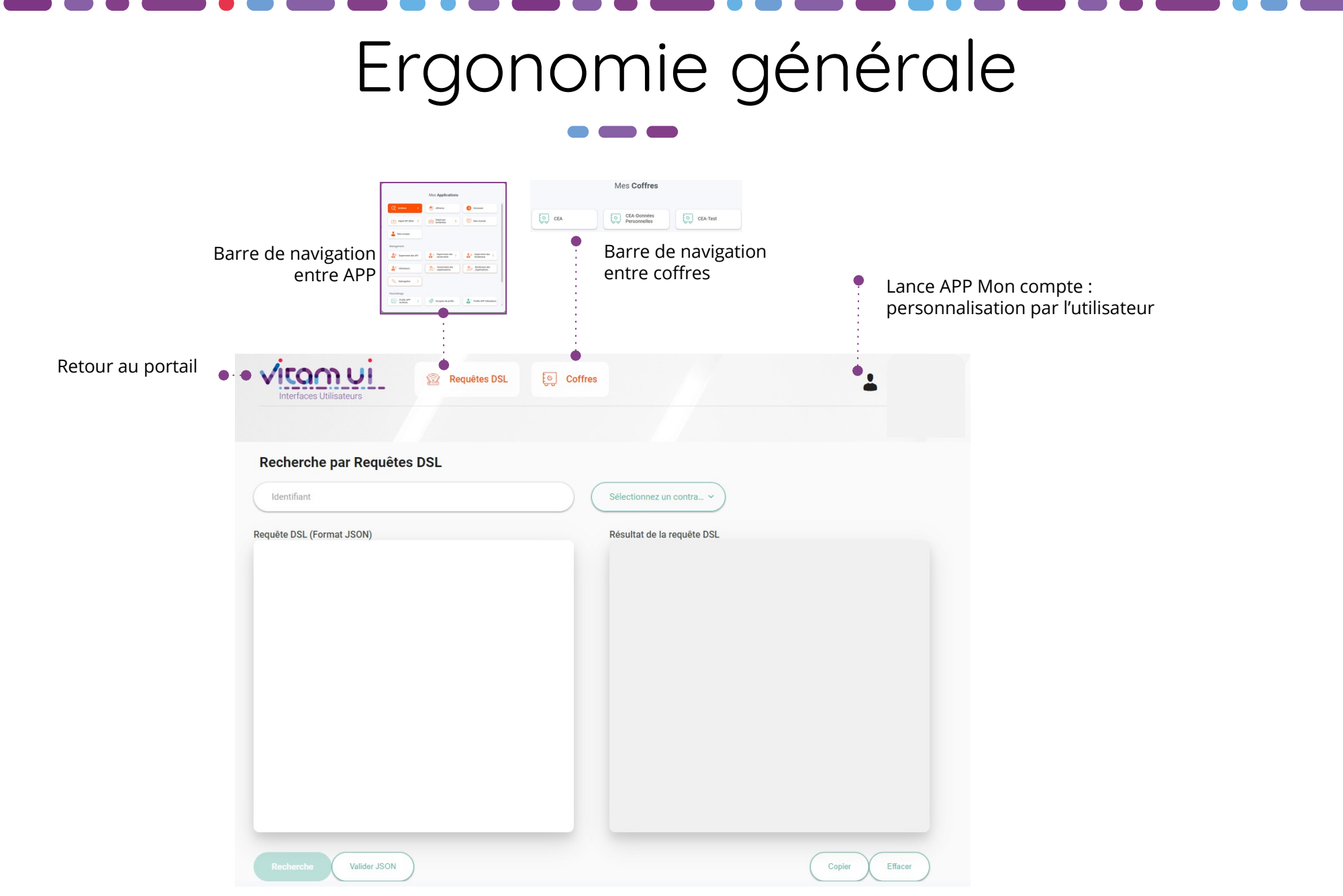

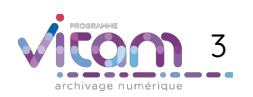

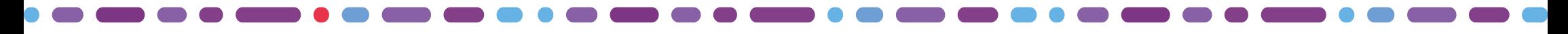

## Ecran principal

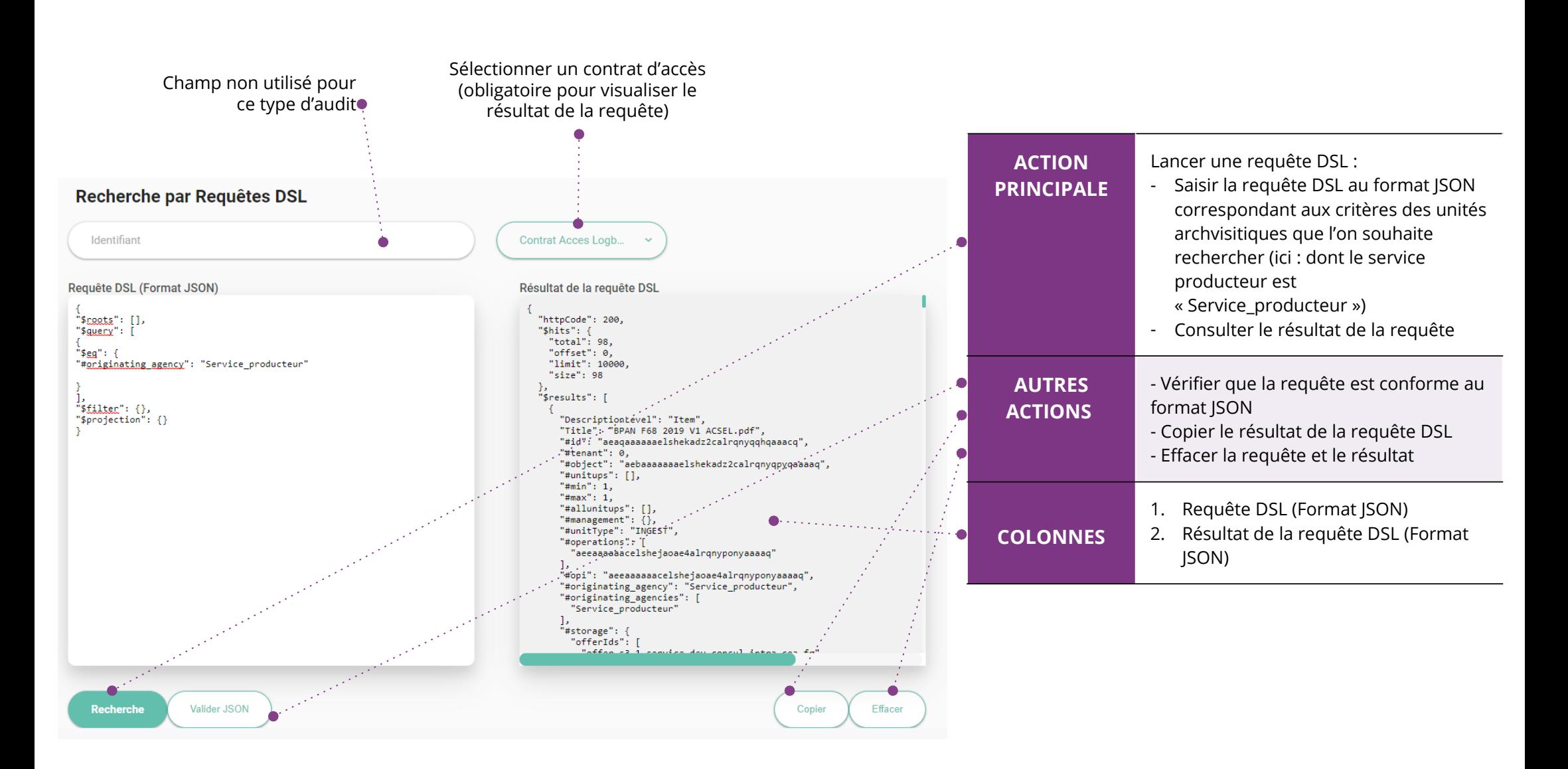

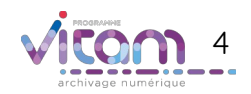

## Programme Vitam

47 rue de la Chapelle, 75018 Paris – France

Tél. : +33 (0)1 86 69 60 25

www.programmevitam.fr

https://twitter.com/@ProgVitam

https://www.linkedin.com/grps/Programme-Vitam

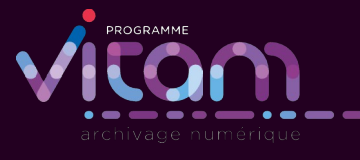